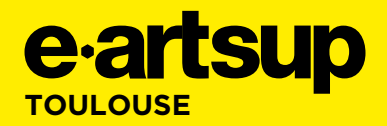

**PROJET N°1 –** RAPHAËL VALLAURI

# **CRITÈRES D'ÉVALUATIONS**

**3 pts :** Pertinence des contenus rédactionnel **5 pts :** Qualité de la proposition graphique **7 pts :** Technique Figma

**3 pts :** Structuration et hiérarchie de l'information **2 pts :** Qualité de la note d'intention

# **MAQUETTES D'UN SITE PORTFOLIO**

**PLANNING Brief :** le 14/11/2023 **Rendu :** le 8/12/2023

**Introduction :** Grâce à vos connaissances acquises sur le référencement, l'HTML et Figma vous allez devoir réaliser le prototype interactif de votre site portfolio. Aidez-vous de vos travaux existant sur votre identité visuelle pour créer la maquette d'un site qui vous est personnelle.

## **Projet détaillé :**

Vous allez devoir créer des maquettes qui sont cohérentes avec le monde du web actuel et qui respecte les standards du W3C en matière de référencement. Vous devrez donc réfléchir à votre structure et vos hiérarchies d'informations.

Vos maquettes doivent refléter votre identité visuelle et doivent parler à une cible que vous allez définir en fonction de vos centres d'intérêt.

Pour cet exercice, il vous sera demandé de réaliser les templates suivants :

- La homepage de votre site qui doit présenter votre activité, votre offre de service et votre profil (vous pouvez ajouter toute section supplémentaire qui vous paraît pertinente) - La grille de votre portfolio (page projetS qui permet d'accéder à l'ensemble de vos productions)

- Une page projet de votre choix avec l'ensemble des éléments qui vous paraissent pertinents à présenter pour votre prospects mais également pour le référencement de cette page.

Vous devrez également créer une note d'intention sur un frame à part de votre projet Figma afin d'expliquer:

- vos choix créatifs (indiquez en quoi ces choix sont pertinents avec la cible que vous visez),

- vos choix de structuration de contenus (indiquez quels sont vos éléments de type «header», vos hiérarchies de titres et tout ce qui démontre votre connaissance éclairée de l'HTML dans vos designs),

- les mots que vous choisissez de mettre en emphase pour les moteurs de recherche et pour atteindre un référencement correct.

Cible : Pour cet exercice (mais également pour votre avenir), vous allez réfléchir à vous spécialiser dans un domaine en particulier (par exemple la restauration, les sciences, etc...). Une fois cette cible déterminée, travaillez vos maquettes pour vous adresser à celle-ci.

**Objectifs :** Les objectifs de cet exercice sont multiples :

- perfectionner sa maîtrise de l'outil Figma,

- mettre en application vos connaissances sur l'HTML et la SEO pour améliorer votre capacité à créer des interfaces efficaces,

- s'entraîner et se perfectionner à la rédaction sur le web qui doit s'opérer de manière à créer du référencement.

#### **Méthodologie de travail :**

# Phase 1 – Création de contenu

Pour créer des maquettes d'un site web, il vous faut du contenu, celui-ci doit être :

- rédactionnel (vos différents niveaux de titres, vos paragraphes...)

- média (les images, ressources graphiques, etc... que vous allez utiliser pour présenter vos services, vos projets, etc...)

- les différents composants que vous utiliserez sur vos maquettes

#### Phase 2 – Réalisation des maquettes

Avec l'ensemble des éléments en votre possession, vous allez réaliser les maquettes différentes pages citées ci-dessus.

## Phase 3 – Prototype interactif

Les maquettes seront ensuite traitées sous l'angle de l'interactivité. Afin de pouvoir livrer un prototype interactif.

# **Contraintes et format du rendu :**

Vous me rendrez ce projet en me partageant votre fichier de travail, il vous suffira de m'ajouter en tant que collaborateur sur le projet (raphael.vallauri@e-artsup.net). Votre projet devra comporter un prototype fonctionnel qui me permettra de visualiser l'ensemble de vos maquettes.